## **Ein Radio für den Notfall?!**

## Peter Leitner

Viele Österreichische Organisationen empfehlen schon seit Jahrzehnten, für eine eventuelle Kriese Vorsorge zu treffen. Mag die Wahrscheinlichkeit noch so gering sein das ein solches Szenario jemals eintritt, beruhigt es doch im Falle eines Falles alle Grundbedürfnisse für sich und seine Familie über einen gewissen Zeitraum abgesichert zu haben. Dazu ist natürlich mehr notwendig als ein netzunabhängiges Radio. Aber speziell in einem solchem Zeitraum sind Informationen von außen wichtig und helfen bei grundsätzlichen Entscheidungen. Auch für den Funkamateur, der keine Notstromversorgung besitzt kann so ein Weltempfänger von großem Nutzen sein. In diesem Bericht soll es um die Möglichkeit gehen, in einer Zeit ohne oder begrenzter Stromversorgung in der Lage zu sein, Informationen, die von öffentlichen oder privaten Rundfunkanstalten ausgestrahlt werden zu empfangen. Das BMI (Bundesministerium für Inneres) empfiehlt in diesem Zusammenhang in jedem Haushalt ein batteriebetriebenes Rundfunkgerät mit Reservebatterien.

Nach intensiver Recherche bei diversen Händlern und im Internet stellt sich heraus, dass es eine Unzahl solcher Geräte gibt. Für diejenigen, die sich ein solches Gerät kaufen wollen wird das Kosten-Nutzen-Verhältnis ausschlaggebend sein, das aber beim Großteil der Angebote nicht wirklich nachvollziehbar war. Preis und Funktionsumfang unterscheiden sich oft gravierend. Bald wird klar, dass die gewünschten Funktionen wichtiger sein sollten als der Preis. Die wichtigsten in einer kurzen Zusammenfassung:

- Akku oder/und Batteriebetrieb mit alternativen Lademöglichkeiten (z.B.: Kurbeldynamo)
- Gute Empfangsqualität
- Großer Frequenzumfang
- Einfache Bedienung
- Praktische Zusatzfunktionen
- Kompakte robuste Bauform
- Geringes Gewicht

Um es kurz zu machen – in diesen "Regionen" wird die Luft ziemlich dünn. Dennoch ist es gelungen ein Gerät zu finden das "allen" Anforderungen bestmöglich gerecht wird, und damit ein sehr gutes Preis/Leistungsverhältnis darstellt.

Zuerst die technische Beschreibung laut Bedienungsanleitung und anschließend ein Praxisbericht zu den wichtigsten Funktionen.

## **KAITO Voyager Pro KA600**

Stromversorgung: Ni-MH Akkupack 3,6 V AA Alkali Batterie 4,5 V Externes Netzgerät 6 V Bürstenloser Dynamo Solarpanel USB über PC

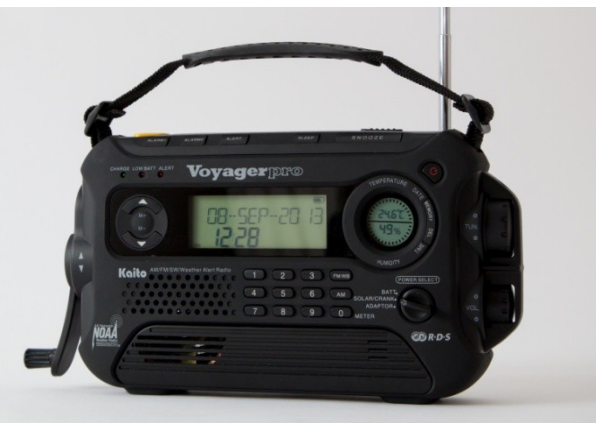

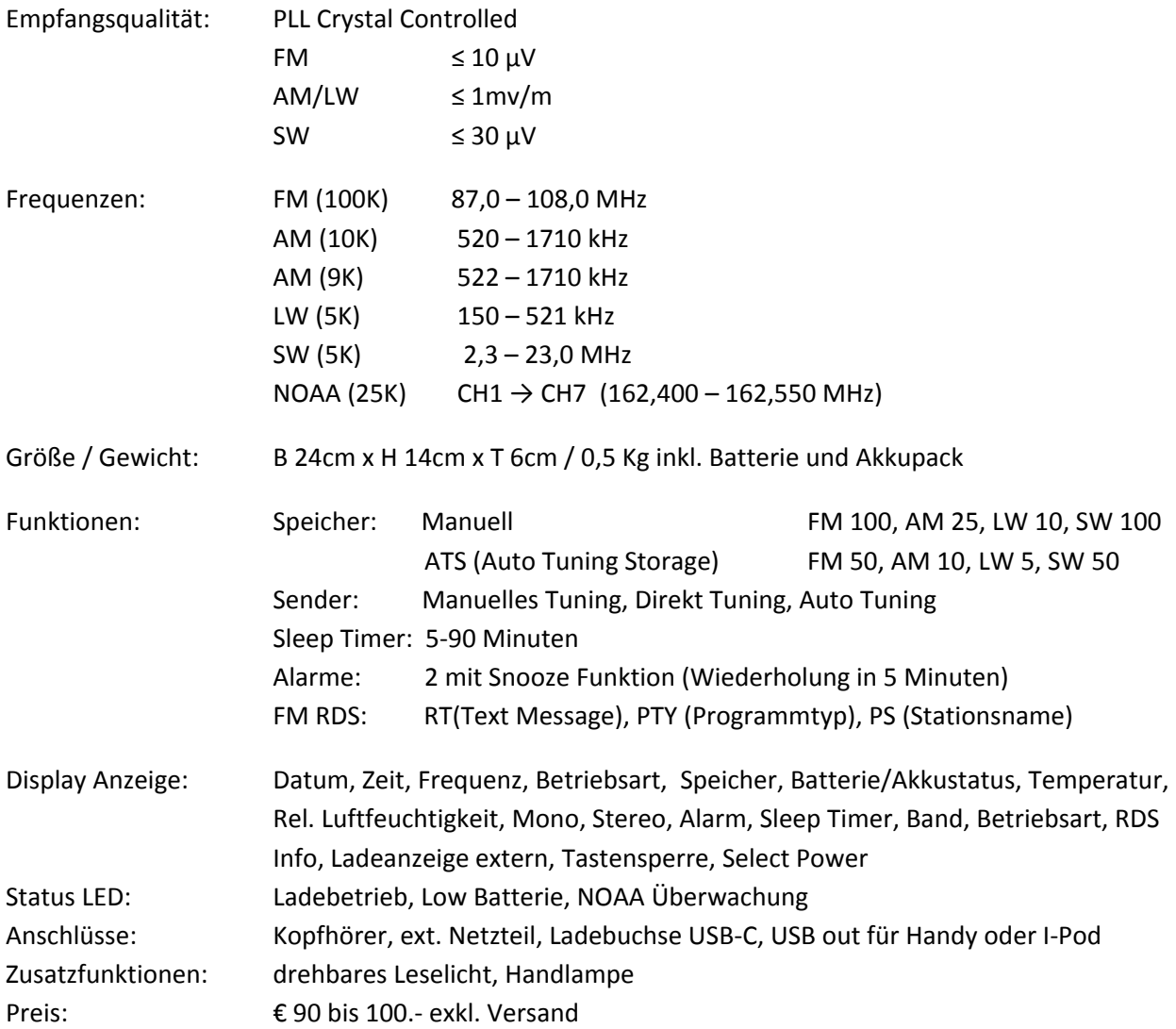

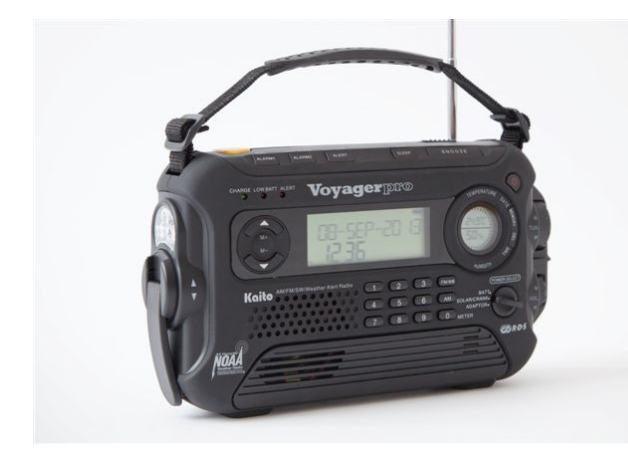

Der erste Eindruck des Gerätes ist überraschend erfreulich. Neben dem Radio sind noch das Ni-MH Akkupack, (3,6V, 600 mA) Ohrhörer und eine Bedienungsanleitung in Englisch vorhanden. Die Verarbeitungsqualität ist gut. Die Bedienelemente sind als Taster mit einem markanten Druckpunkt ausgelegt, verständlich, gut lesbar beschriftet und befinden sich haptisch für eine einfache Bedienung an der richtigen Position. Tuner Knopf und Lautstärkeregler sind durch einen Bügel vor mechanischer

Beschädigung geschützt. Die Spannungsversorgung kann zwischen Batteriebetrieb, Solar oder Dynamo und ext. Netzteil mit einem Schalter gewählt werden. Eine Teleskopantenne für den UKW- und eine Interne Ferritantenne für den KW/MW/LW Empfang. Zum einfachen Transport ist ein praktischer Tragegriff mit rutschfestem Mittelteil der auch entfernt werden kann vorhanden. Wer es gerne bunt hat: Gibt es laut Prospekt den Weltempfänger auch in vier verschiedenen Farben.

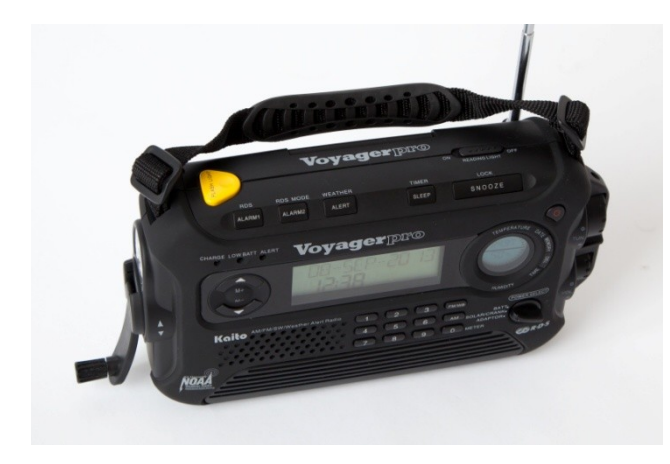

Der wichtigste Aspekt eines solchen Weltempfängers ist aber, was passiert wenn die Stromversorgung unterbrochen, der Akku und die Batterien leer oder keine mehr verfügbar sind? Für dieses "worst-case" Szenario hat dieses Radio zwei "Asse" in petto. Erstens - ein schwenkbares Solarpanel und zweitens - einen bürstenlosen Kurbeldynamo. In Kombination sind beide in der Lage das Gerät im Dauerbetrieb ohne fremde Energie betreiben zu können. Nachdem das Ni-MH Akkupack eingebaut ist,

empfiehlt die Bedienungsanleitung einen Ladevorgang, der via USB-Schnittstelle an einen PC durchgeführt wurde. Dieser Vorgang wird im Display durch ein Steckersymbol und ein oszillierendes Batteriesymbol dargestellt. So kann man einfach feststellen, wann der Akku geladen ist. Ein mehrmaliger Lade-und Entladevorgang stellt sicher, dass der Akku seine volle Kapazität erreicht und so beim anschließenden Test vergleichbare Ergebnisse liefert. Das Display hat große, leicht lesbare Zeichen und ist mit einer Hintergrundbeleuchtung ausgestattet die 15 Sekunden nach dem letzten

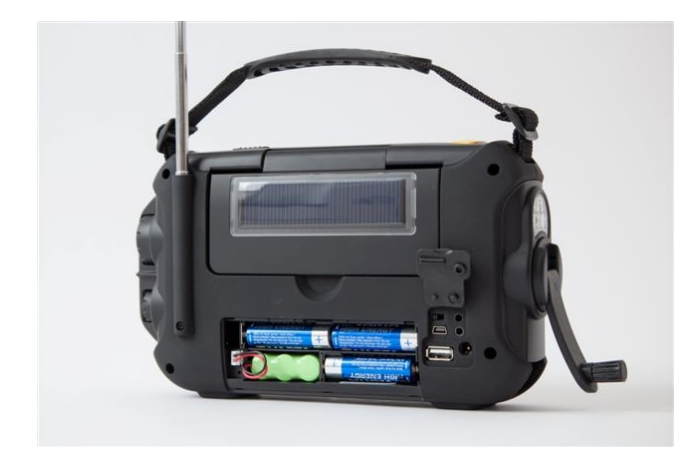

Tastendruck bzw. Sendereinstellung (ausgenommen Lautstärkeregler) erlischt und so die Bedienung bei schlechten Sichtverhältnissen oder bei Dunkelheit erleichtert. Die Anzeige von Datum, Uhrzeit, Temperatur und Rel. Feuchtigkeit bleibt auch bei ausgeschaltetem Gerät sichtbar. Entfernt man auch noch den Akku ist die Temperaturanzeige über ca. 4 Stunden mittels eines "GoldCap" sichergestellt.

Eine ausreichende Anzahl von Speicherplätzen in jedem Band ermöglicht es individuelle

Sendereinstellungen vorzunehmen, um diese dann mit der Taste M+ und M- abzurufen. Sender können manuell, mit der Funktion ATS (Auto Tuning Storage) oder numerisch eingegeben und mit der eingestellten Lautstärke abgespeichert werden.

In der Betriebsart FM auf dem UKW-Band (87,0 – 108,0 MHz) ist das RDS (Radio Data System) eine interessante Zusatzfunktion. Im Display könne abwechselnd "PS" (Programmname, z.B.:Hitradio Ö3),

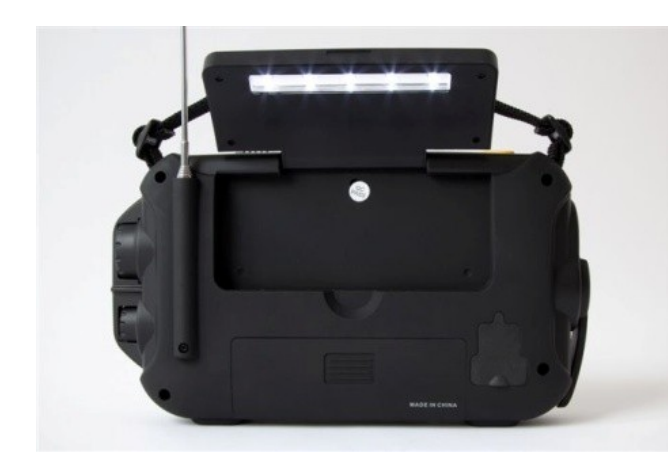

"PTY" (Programmtyp, z.B.: Jazz) oder "RT" (Programmtext, z.B.: Interpret, Musiktitel) angezeigt werden. Diesen Service bieten meistens nur starke lokale Sender an.

Praktischer als anfangs gedacht erweisen sich zwei weitere Möglichkeiten dieses Radios. Nämlich eine aus drei LED bestehende "Taschenlampe" und eine auf der Rückseite des Solar Panels befindliche und schwenkbare, aus fünf LED bestehende "Leselampe". Beide Lampen erfüllen ihre

Aufgabe einwandfrei, sind aber als "Notlösung" anzusehen.

Eine Zusammenfassung in Bezug auf seine Alltagstauglichkeit im Notfall. Wie oben erwähnt, sind die verschiedenen Möglichkeiten der Stromversorgung ein entscheidendes Kriterium. Der Dynamo und das Solar Panel machen das Gerät "energieunabhängig". Um sich einen Überblick über den Zeitlichen Aufwand der zum laden des Akku notwendig ist, im Verhältnis zur möglichen Betriebsdauer soll die folgende Aufstellung eine Hilfe sein.

Ausgangspunkt war immer den Akku so weit zu entladen, bis das Radio von selbst ausschaltet. Die Lautstärke, war mit einem Viertel des Möglichen eingestellt. Die Durchschnittliche Umdrehungszahl des Kurbeldynamos hat 1,5 bis 2 U/sec betragen.

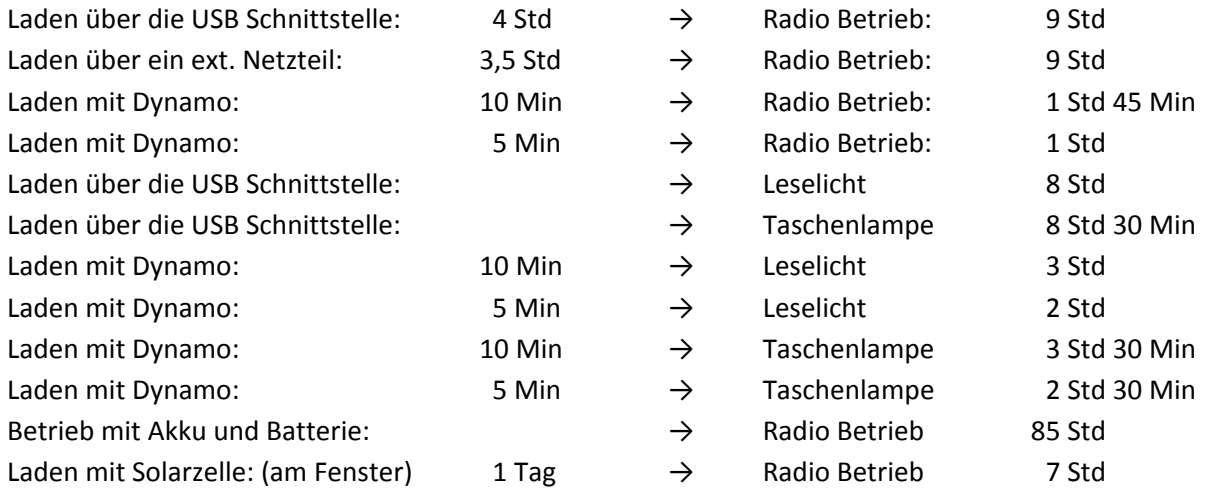

Nicht unerwähnt bleiben soll auch der Kraftaufwand, der notwendig ist den Dynamo 10 Minuten lang mit 1,5 bis 2 Umdrehungen pro Sekunde zu drehen. Einfach sind nur die ersten Minuten, dann wird es anstrengend. Das interne Getriebe und der magnetische Widerstand im Dynamo lassen die Finger wegen der kleinen Kurbel schnell ermüden. In der Praxis werden am Beginn 5 Minuten die Regel sein. Um zu überprüfen ob die Umdrehungsgeschwindigkeit des Dynamos einen wesentlichen Einfluss auf die Akku-Ladezeit und damit auf die Betriebszeit hat entstand ein Versuchsaufbau mit einem Elektromotor bei dem die Drehgeschwindigkeit mittels regelbarer Spannung eingestellt werden konnte. Voraussehbar war, dass sich der Kraftaufwand je nach Akku-Ladezustand verändern wird und die Spannung ständig justiert werden musste. Dieser Umstand führte zu unregelmäßigen Umdrehungsgeschwindigkeiten die im Vergleich zum händischen Kurbeln im Endeffekt die gleichen Ergebnisse zeigten. Ein weiterer technischer Aufwand war nicht gerechtfertigt, da die Ergebnisse für den praktischen Betrieb nicht relevant sind.

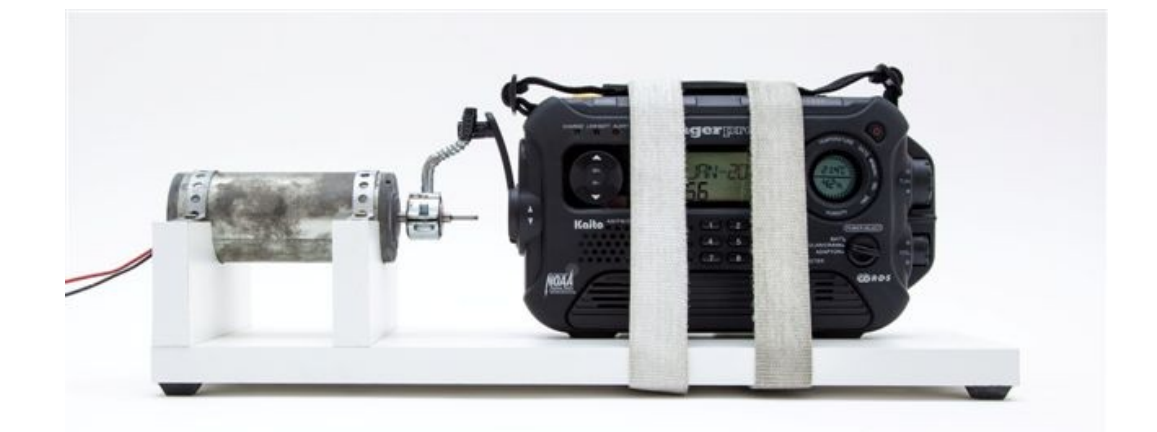

Erfreulich ist die Stabilität der Mechanik und des Gehäuses. Während der gesamten Versuchsreihe traten keine Probleme auf. Da man mit einer Hand das Gerät festhält während man mit der zweiten Hand kurbelt zeigt sich, wie nützlich die vorhandene Tastensperre ist. Es ist praktisch nicht möglich, das Gerät festzuhalten, ohne unbeabsichtigt einige Tasten zu drücken. Die Drehrichtung des Dynamos spielt keine Rolle, so kommen sowohl Rechts- wie Linkshänder zurecht.

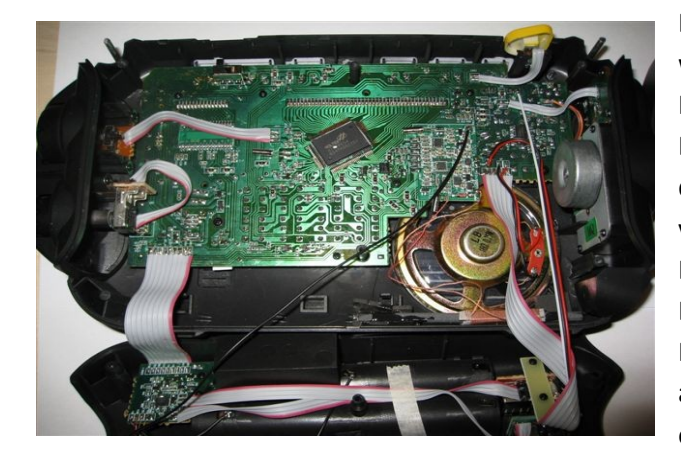

Ein Blick in das Innere des Gerätes zeigt die wichtigsten Komponenten. Zentral auf der Hauptplatine der Prozessor für das große Display. Rechts davon eine kleine Platine für die Radio Signalaufbereitung. Darunter der voll verkapselte und für diese Größe gut klingende Lautsprecher.(0,25W 16Ω) Unterhalb des Lautsprechers die Kurzwellen Ferritstabantenne. Ganz rechts der Dynamo, angeflanscht auf das Übersetzungsgetriebe mit einem Übersetzungsverhältnis von 1:27.

Akku/Batterie/Netzteil 3,6 V a,5 V 4,5 V 6 V Taschenlampe 0,21 W 20 mA 0,27 W 60 mA 0,79 W 131 mA Leselicht 0,10 W 28 mA 0,42 W 92 mA 1,27 W 210 mA Radio Lautstärke 100% | 0,25 W | 70 mA | 0,31 W | 75 mA | 0,38 W | 90 mA Radio Lautstärke 25% | 0,13 W | 37 mA | 0,17 W | 38 mA | 0,24 W | 41 mA Radio mit Kopfhörer | 0,12 W | 36 mA | 0,16 W | 37 mA | 0,23 W | 40 mA Radio LCD Beleuchtung |  $0.03 W$  |  $8 mA$  |  $0.04 W$  |  $8 mA$  |  $0.05 W$  |  $8 mA$ 

Einige Verbrauchswerte in unterschiedlichen Betriebszuständen:

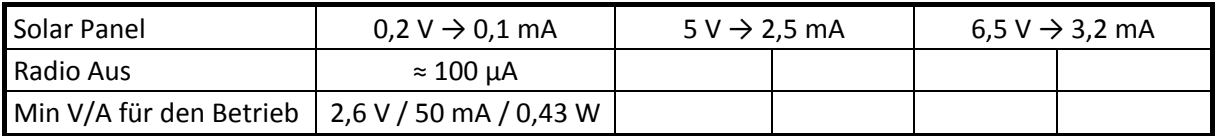

Um festzustellen, wie lange das Radio mit vollgeladenen Akku "durchhält", ist bei den ersten Meßversuchen aufgefallen, dass es bei den gemessenen Betriebszeiten wesentliche Differenzen gab. Wie sich herausstellte, ergaben sich diese Unterschiede sobald neben dem Akkupack auch zusätzlich noch Alkalibatterien im Gerät waren und der Wahlschalter für die Energieversorgung auf "Solar/Crank/Akku" stand. Bei dieser Schalterstellung wird sowohl der Akku als auch die Batterie zur Energieversorgung herangezogen. Die Betriebszeit ist dann natürlich entsprechend länger. Die Ladeanzeige im Display informiert in diesem Fall über die Gesamtenergiemenge, die zur Verfügung steht. Anders verhält es sich in der Schalterstellung "Batt" wo nur die Batterie das Gerät mit Energie versorgt.

Fazit: Wünschenswert wäre für uns Funkamateure der SSB Empfang, ein externer Antennenanschluss und eine 24-Std Anzeige der Uhr, sowie eine zweite Zeitzone. Ein starrer Tragegriff wäre im Lampenbetrieb praktischer. Sehr gutes Preis/Leistungsverhältnis, sehr gut notfalltauglich!

Wie bei jedem mit Batterie/Akku betriebenem Gerät ist das Vorhalten von Reservebatterien und die regelmäßige Wartung der Ni-MH-Akkus Voraussetzung, dass das Radio funktioniert, wenn es benötigt wird. Die Erfahrung hat gezeigt, dass Batterien über längere Zeiträume nicht im Gerät gelagert werden sollten. Einerseits wegen der u. U. schnelleren Entladung, andererseits kommt es beim "Auslaufen" oft zu irreparablen Schäden. Ein Betrieb mit dem Kurbelgenerator bei defektem oder entferntem Akku oder leeren Batterien ist durch die fehlende Spannungsstabilisierung nicht möglich.

Peter OE5PLN

Hinweise:

<http://www.zivilschutzverband.at/> [http://www.bmi.gv.at/cms/BMI\\_Zivilschutz/mehr\\_zum\\_thema/start.aspx](http://www.bmi.gv.at/cms/BMI_Zivilschutz/mehr_zum_thema/start.aspx) <http://www.youtube.com/watch?v=8MG1QrLOgBg> (Video in Englisch) Fotos: Angela Forro[, http://www.angela-forro.at/](http://www.angela-forro.at/)